# Agile Project Execution

CSCI 5828: Foundations of Software Engineering Lecture 21 — 04/03/2012

#### Goals

- Review the material of Chapters 9-11 of the Agile text book
  - Iteration Management
  - Agile Communication Plans
  - Setting Up a Visual Workspace

#### Where are we?

- In our review of Agile life cycles, we have discussed
  - Agile Project Inception
    - How do we know if we have a viable project?
    - Do we have the right team?
    - Do we know what we're supposed to build?
  - Agile Project Planning
    - What are user stories and how do we generate them?
    - How do we assign estimates and priorities to those user stories?
    - How do we create a plan and what do we do when things change?

#### What's Next?

- Agile Project Execution
  - We have our goals, user stories, priorities, estimate and an overall plan
  - Now, we have to execute that plan to produce working software
- We do this via iterations; But, how do we convert index cards to running code
  - First, we'll need a way to do analysis that's fast but accurate
  - Second, we'll need solid development practices that produce good code
  - Third, we'll need to integrate testing into the process from day 1

### Agile Iteration

- An iteration is a time-boxed phase (one or two weeks) where
  - we convert our customer's highest priority stories into working software

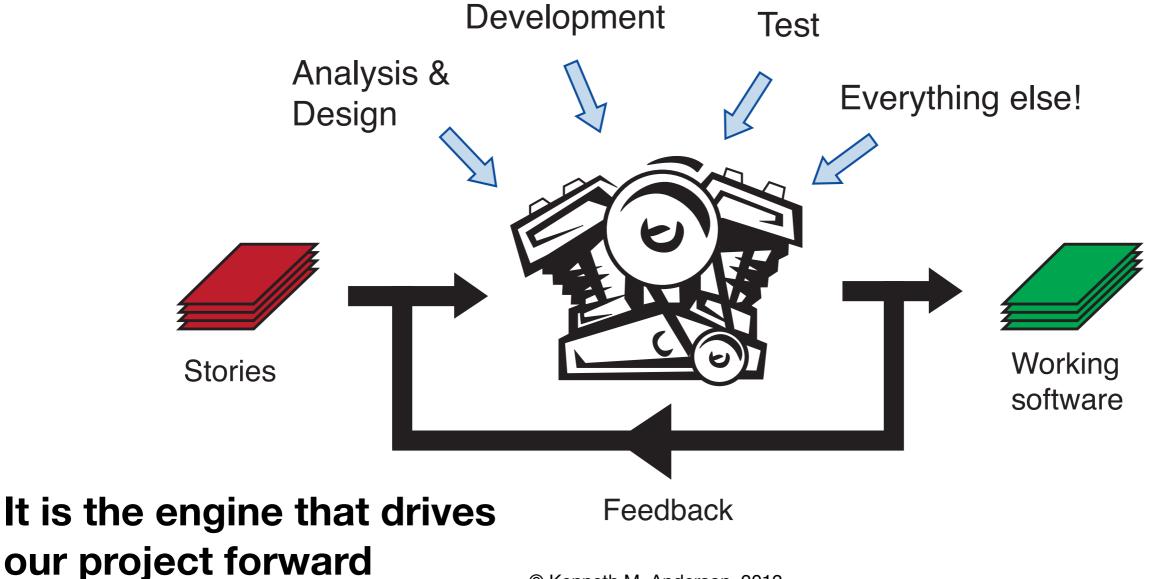

#### Iteration Break-Down

- Each iteration has the following breakdown
  - For each story assigned to this iteration
    - Perform analysis and design (get the work ready)
    - Implement the story (do the work)
    - Perform Testing (check the work)
  - At the end of the iteration
    - provide a demo to the customer
    - reevaluate priorities and generate new stories (if needed)
    - Plan next iteration; Note: we avoid changing stories mid-iteration

#### Example

- The book presents an example of an iteration that has been assigned two user stories for a website that allows customers to create construction work permits:
  - Create work permit
  - Print work permit
- We'll draw on this example as we continue to discuss what to do on an iteration

### Analysis and Design

- Different teams will need different artifacts but a general approach is the following
  - Take an index card and convert it into a single page of text that analyzes the feature in more depth, adds task info, and testing criteria
  - Perhaps create a flow-chart to understand the interactions that need to occur around the story
    - Who creates the permit? Who approves it? What can go wrong?
  - Create personas to describe the different type of users who interact with this story; use that information to update the flow chart
  - Experiment with different designs (UI layouts) by creating paper prototypes
  - Finally, define success for the story by writing acceptance tests (Use Cucumber!) (See book pages 165-170 for examples of the above steps)

### Plug for User-Centered Design and OOA&D

- The book says (unfortunately)
  - "Remember, no one went to school to be taught how to do this stuff. Be creative. There is no one right way."
- That's not true!
  - Human-Centered Computing (HCI & CSCW & Ubiquitous Computing + ...)
    - has been developing techniques for designing interactive software systems for decades
- if you are interested in learning more about analysis and design techniques
  - Take CSCI 4839/5839: User-Centered Design
  - Take CSCI 4448/5448: Object-Oriented Analysis & Design

#### A&D: When do we do all this?

- The book recommends that analysis and design be done
  - by 1-2 team members plus the customer
  - on stories assigned to iteration n+1
  - during iteration n
- As a result, you are sure to have the analysis and design information you need just when you need it
  - And you do the work close enough to when it will be implemented to cut down on the chance that too many things change to disrupt development
- How do we get started?
  - Iteration 0 is a special case that we'll discuss in a moment

### Implementation: Do the Work

- We'll cover techniques that are useful when developing software in an iteration in subsequent lectures
  - Unit Testing
  - Refactoring
  - Test-Driven Development (related to Cucumber)
  - Continuous Integration
  - Configuration/Build Management

#### Implementation: Iteration 0

- The first iteration on an Agile project is typically not focused on user stories but on getting the team ready to run
  - Determine your version control system (git, mercurial, svn, etc.)
  - Determine your development environment (Eclipse, IntelliJ, XCode, ...)
  - Determine your automated build tools (mvn, ant, rake, make, etc.)
  - Determine your automated testing tools (JUnit, Cucumber, etc.)
  - Determine your issue tracking system (Bugzilla, FogBugz, etc.)
- Plus, you need to start performing analysis and design on
  - the stories assigned to iteration 1!

# Testing: Checking the Work

- Once a story has been implemented
  - with unit test and integration tests written and tested along the way
- the work is not yet over
- You must also allow the user to perform user acceptance tests
  - That is, you need to show the implemented story to the user
  - Show them that it passes the tests they helped you to create (Cucumber)
  - And get feedback on how well it meets their expectations
    - Change requests lead to new/updated stories with updated estimates and priorities and are handled in subsequent iterations

#### Execution Requires Coordination

- A&D, implementation, and testing are fundamental parts of an iteration
  - you have to do each of them for each story distributed across 2 iterations
- But, how do you keep track of the state of your user stories?
  - How do you know what progress is being made?
- You have to plan the types of communication that will exist in your iteration and where/when they will occur
  - Communication via e-mail, social media, issue tracking, etc. will be constant part of daily life
- But there are other practices you can place in your normal iteration that represent team synchronization points
  - These practices help your team stay coordinated and focused

### Types of Coordination/Communication

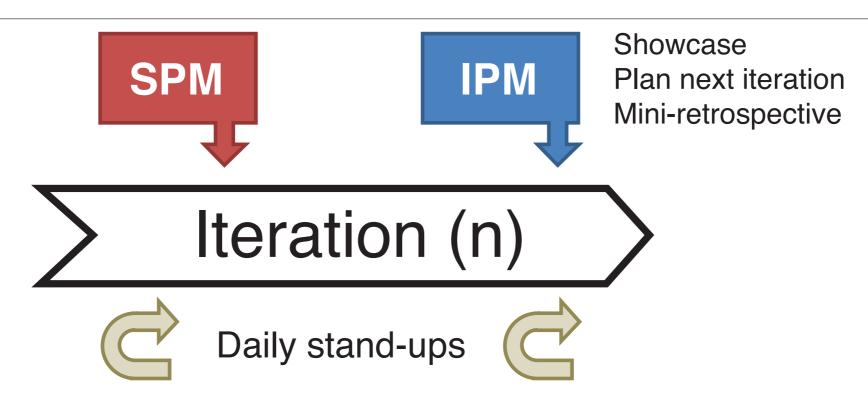

- \* SPM: Story planning meeting
- \* IPM: Iteration planning meeting
- Daily stand-up meetings ("so short, there's no time to sit down")
- Story planning meetings; Iteration planning meetings;
  - Showcases (demo); Mini-retrospectives

### The stand-up meeting

- Held every day, at the beginning of the work day
  - Quick status reports covering
    - the work finished yesterday
      - (make sure the burn down chart is updated if you are updating it daily)
    - the work planned for today
    - any issues that need to be addressed
      - such as problems with the development environment, a problem with a tricky algorithm, a difficult UI interaction, someone is out sick, etc.
- These meetings are meant to be quick; establish a heartbeat for the project

# Story Planning Meeting

- The story planning meeting is a meeting
  - that is schedule towards the beginning or middle of an iteration
  - to verify that good progress is being made on
  - the analysis and design of the stories assigned to the next iteration
- It is also a place where our iteration plan can be updated if
  - a story turns out to be too big for a single iteration, or
  - vice-versa, a story turns out to be smaller than planned
- Both of these situations, require the iteration plan to be updated
  - that is, what stories are assigned to which iterations
  - In addition, estimates and priorities for upcoming stories can be adjusted

#### The Showcase

- You need to schedule time to demo the software that you created
  - The book recommends scheduling an event called the showcase where
    - during iteration n, you demo the work you finished during iteration n-1
- If you do it this way, you will be working right up to the end of an iteration to get stories completed
  - you then demo those stories during the next iteration
  - and respond to feedback in iteration n+1
- Or, you can show your completed stories at the end of an iteration
  - if so, you need enough time to do the demo and then an iteration planning meeting afterwards

# Iteration Planning Meeting (I)

- The iteration planning meeting is held towards the end of an iteration
- It is the place where you
  - review your team's velocity
  - you review upcoming stories (as determined by priority)
  - and you plan out the next iteration
    - You already had a sense for this because you were already doing analysis and design on the upcoming stories BUT
      - you have to be flexible, if something doesn't go as planned during THIS iteration, that can affect your plans for the NEXT iteration

# Iteration Planning Meeting (II)

- The IPM is also where you can discuss how things are going, in general,
  - and address any issues that may be causing problems
  - that is, issues that haven't come up or been addressed by the daily standup meetings
- Update the burndown chart (if you're updating each iteration rather than daily)
  - Discuss implications because
    - you'll either be ahead of schedule, on schedule, or LATE
- This is the part of Agile that is both loved and hated
  - there's no hiding the state of the project, progress is kept visible at all times

### Example

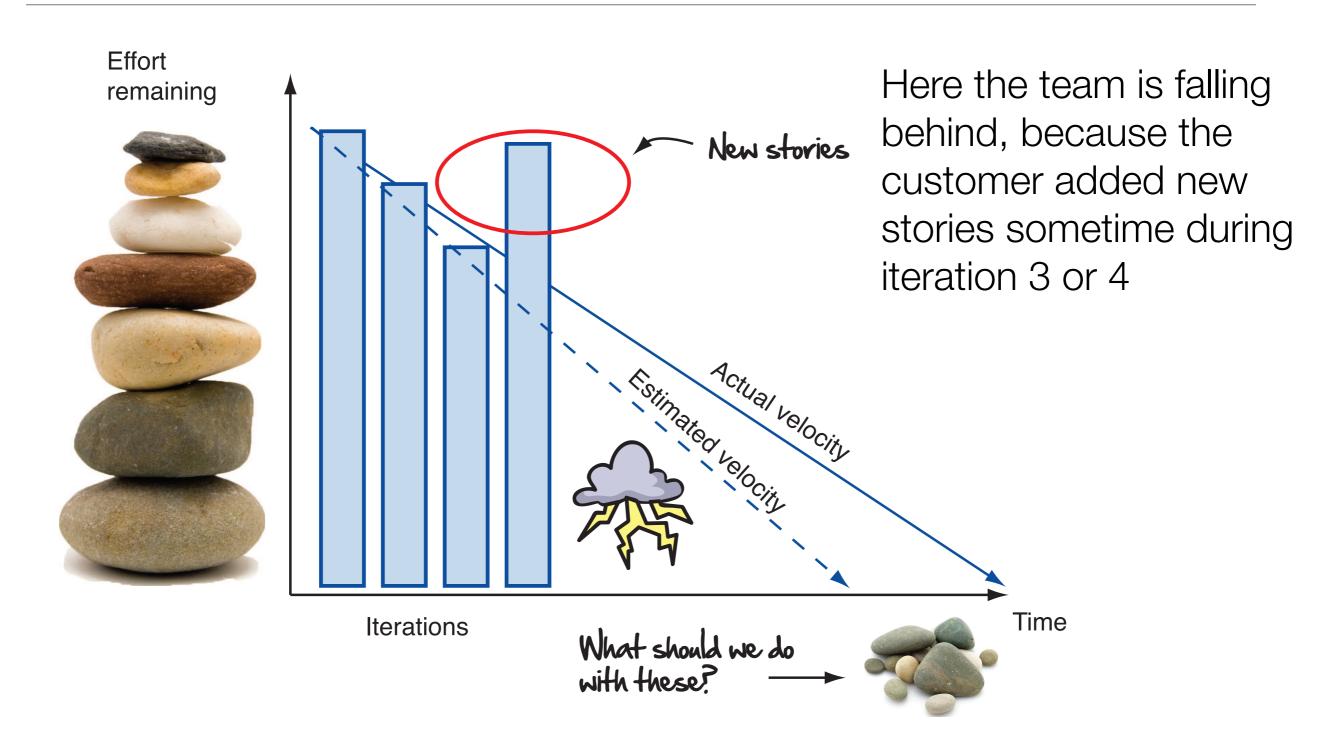

#### Mini-Retrospective

- The final coordination practice to put in place is
  - holding a short meeting at the end of an iteration
  - to examine our process
    - is there anything about our life cycle that is holding the team back
    - if so, identify potential solutions, pick one, and deploy the change in the next iteration
      - agile requires active software process improvement on an iteration by iteration basis!
  - you can identify other issues as well that are related to the tools being used by the team, or for overall team issues (the number of bugs went up)

# Flexibility: No One-Size-Fits-All

- Agile is not a one-size-fits-all software life cycle
  - while these meetings are recommended
    - stand-ups, SPMs, showcases, IPMs, mini-retrospectives
  - they are not required; use what works for your team
    - try things out and iterate until you find the right balance
    - that's the essence of software process improvement
      - agility
        - the ability to do change how we do things on a weekly or biweekly basis

### Your workspace

- If a team is co-located, there are things you can do to keep the progress of the project visible at all times
  - Our book calls this the visual workspace
    - It consists of
      - The inception deck (why are we doing this in the first place?)
      - The release wall (where are we?)
      - The storyboard (what are we doing right now?)
      - The velocity and burn-down wall (how fast are we going and when will we get there?)

#### The Release Wall

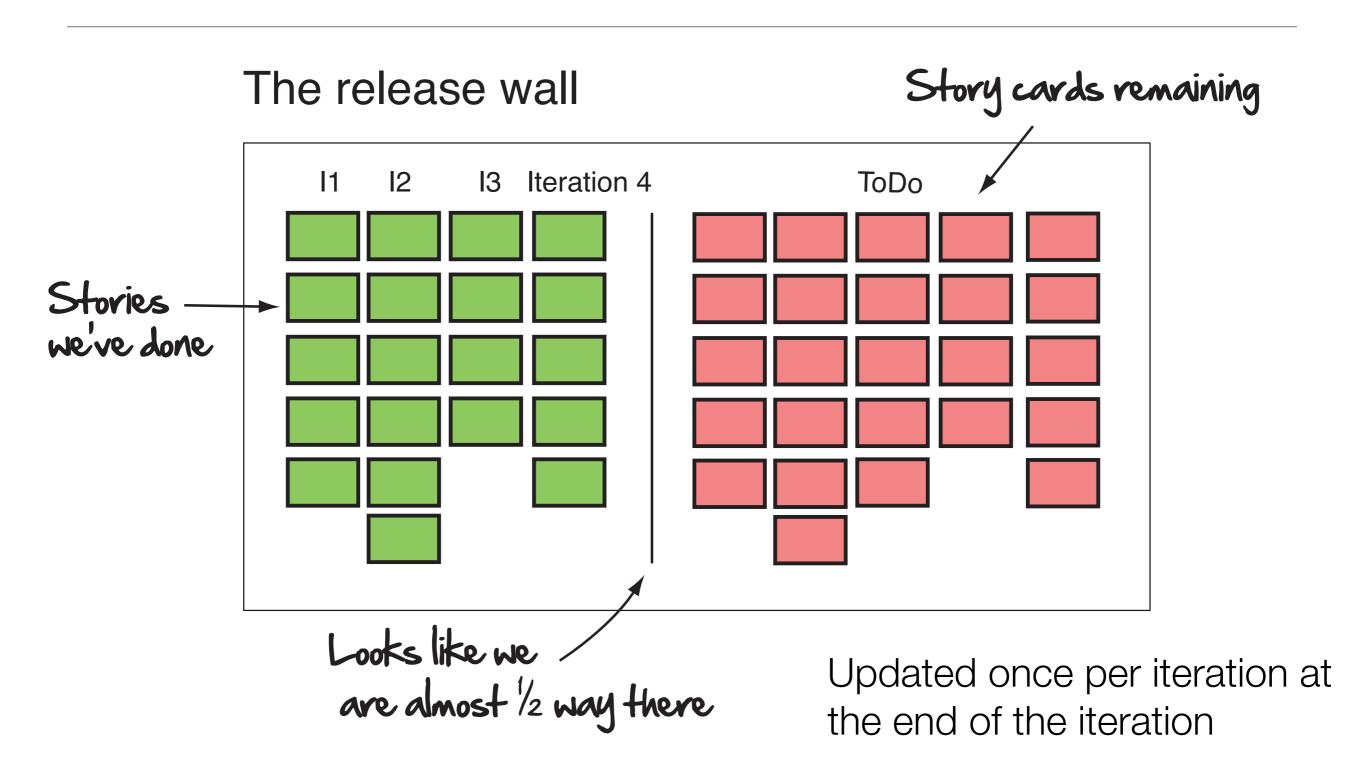

# The Storyboard

# The storyboard

Current iteration

#### State of this iteration's user stories

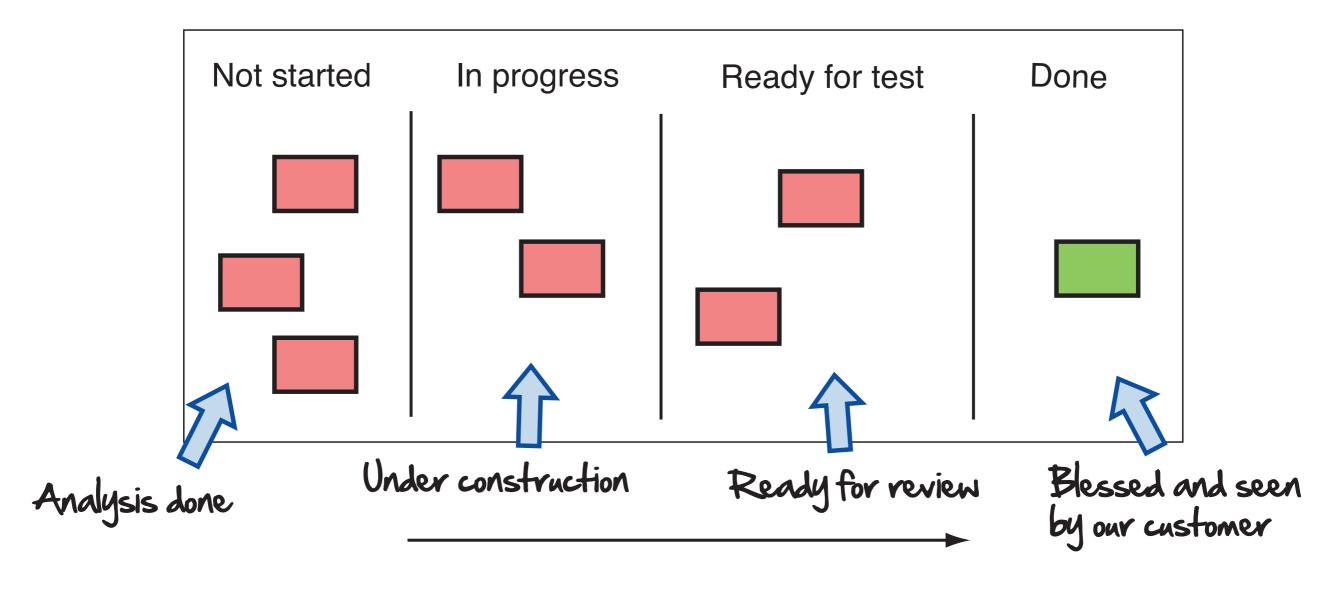

# The Velocity and Burn-Down Wall

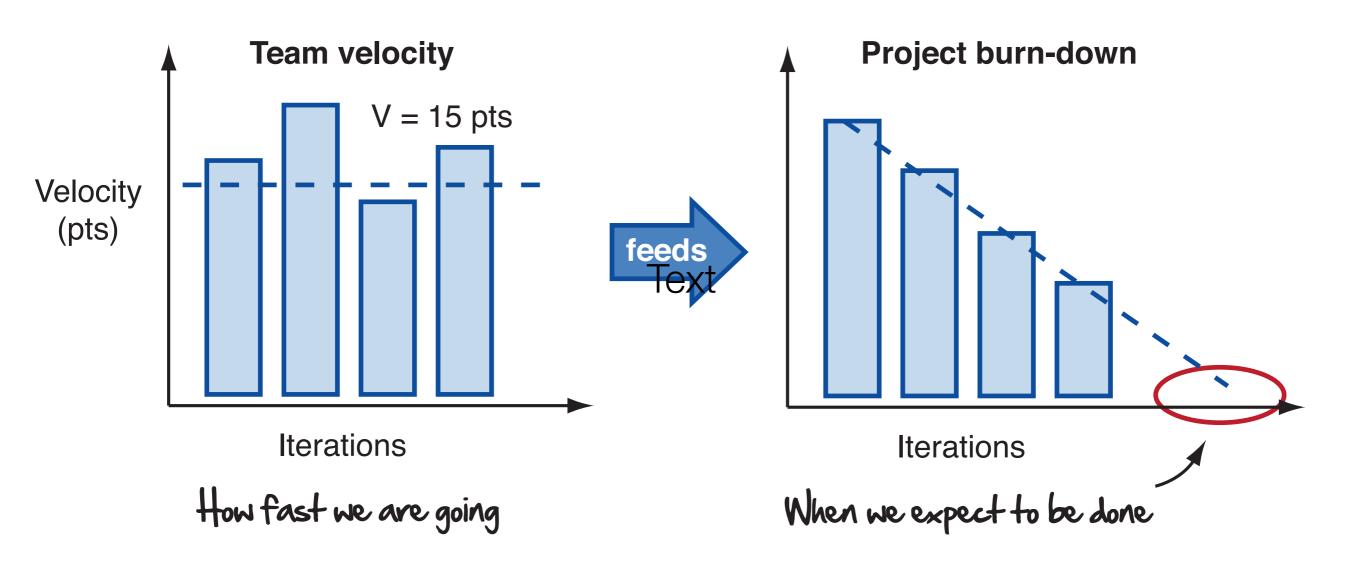

### A Variant on the Story Board: The Big Board

- Head First Software Development presents a technique similar to the storyboard
  - It shows how to break the user story to a finer granularity to get a more detailed view of the progress made each day
  - In particular, user stories are decomposed into tasks
    - the tasks are shown on the storyboard as well and move around as they are worked on and completed
- Here's a demo of the big board technique

# Big Board: How to Use?

- The Big Board is a major feature of your team's workspace
  - It is updated at least once per day during the stand up meeting (discussed next)
  - But could be useful to update it more often than that
- It is a one-stop shop for getting a "big picture" view of the current iteration

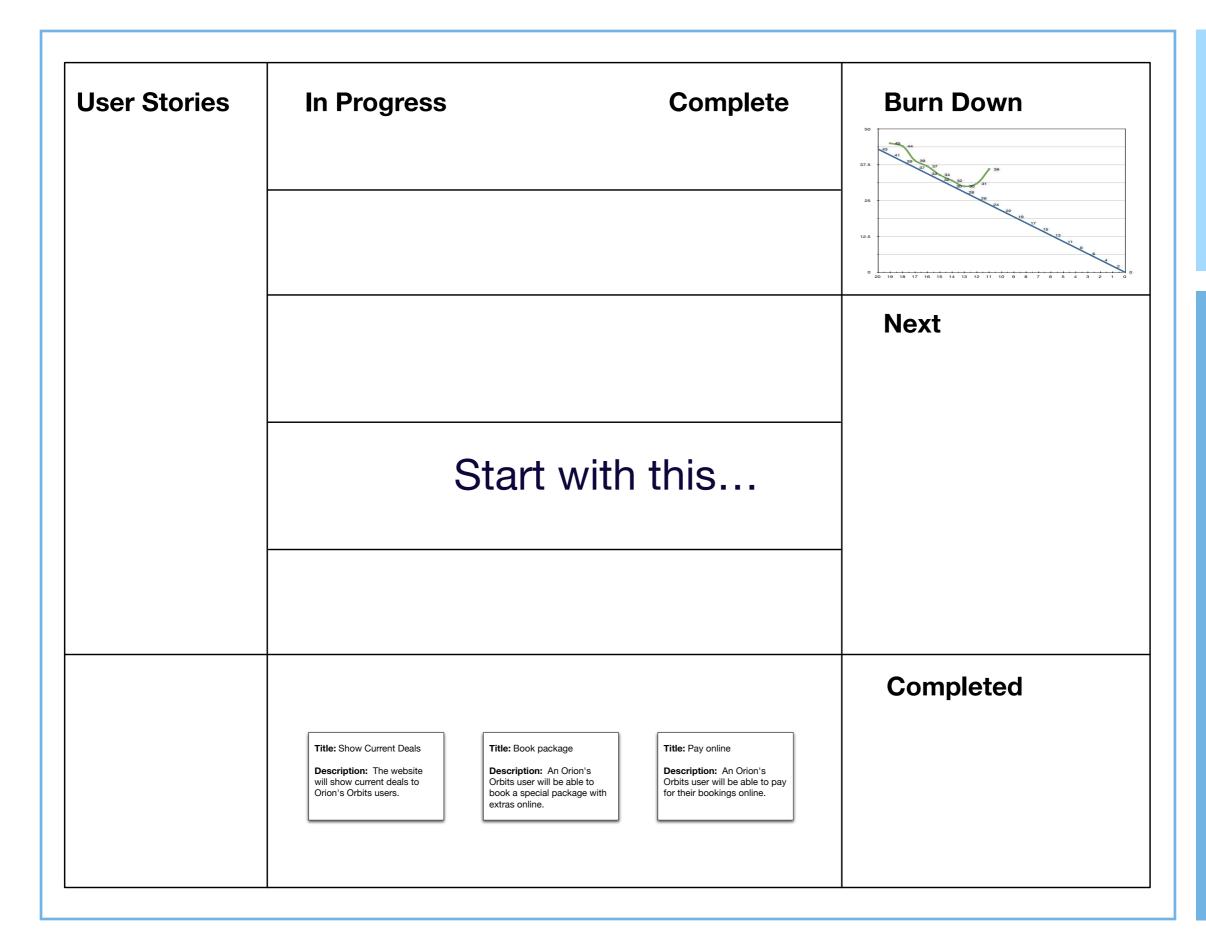

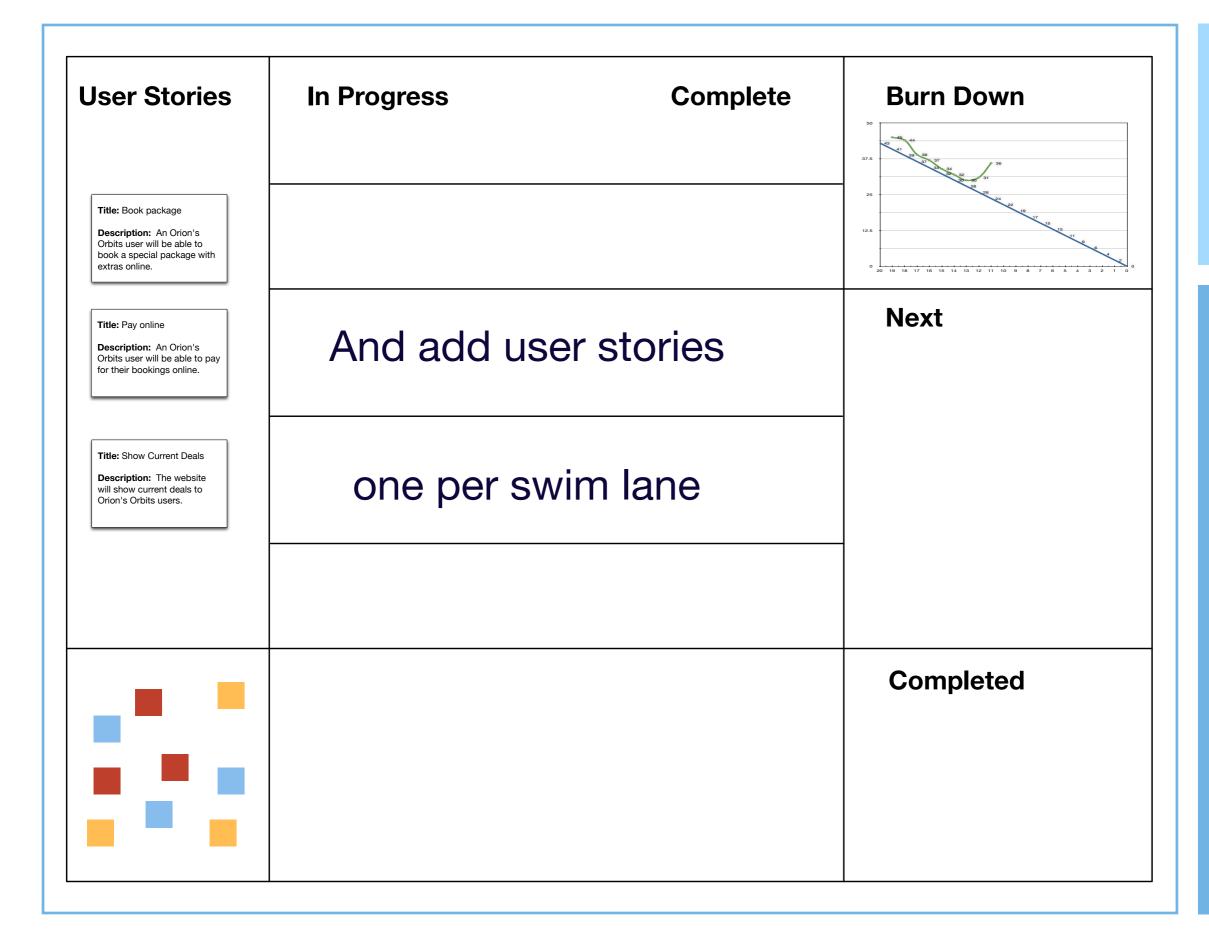

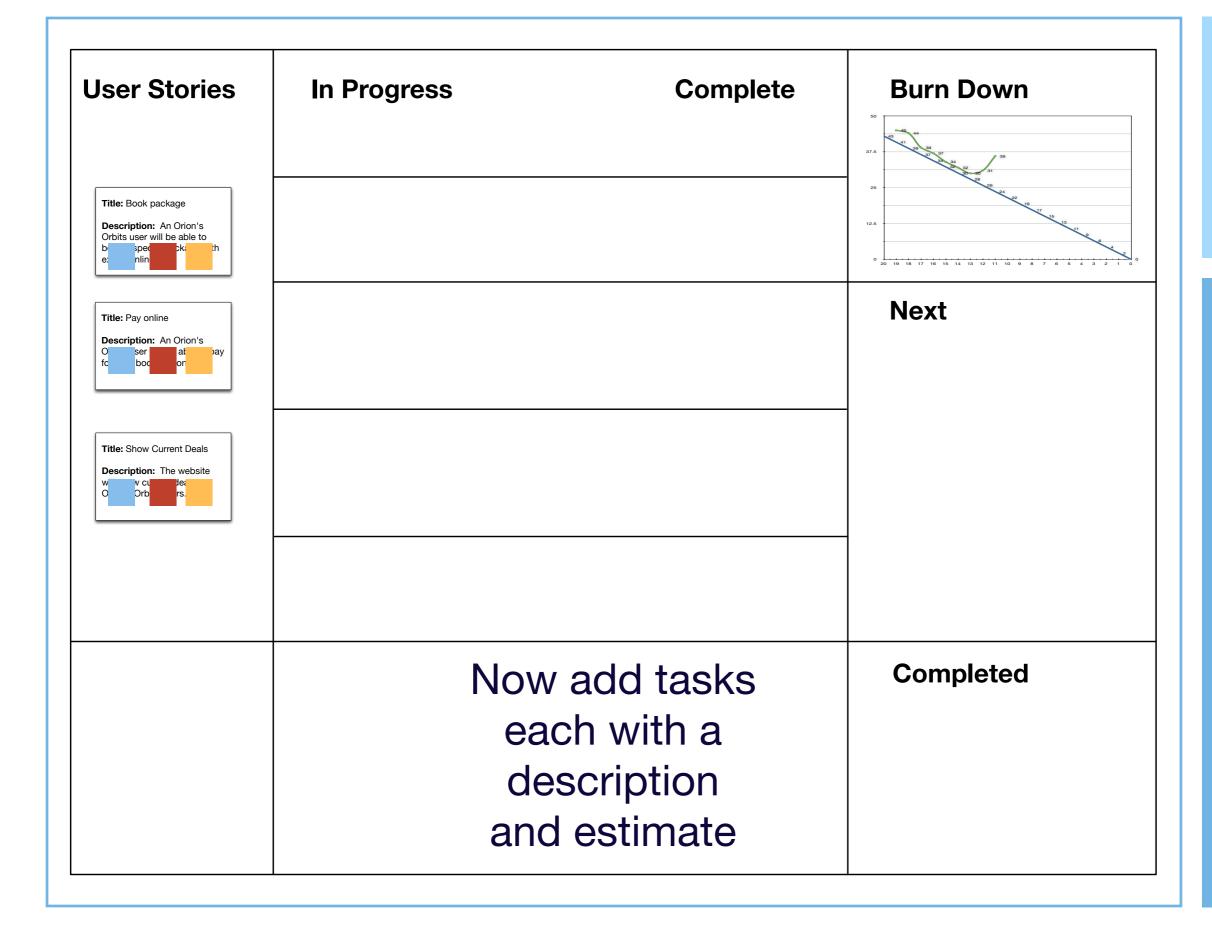

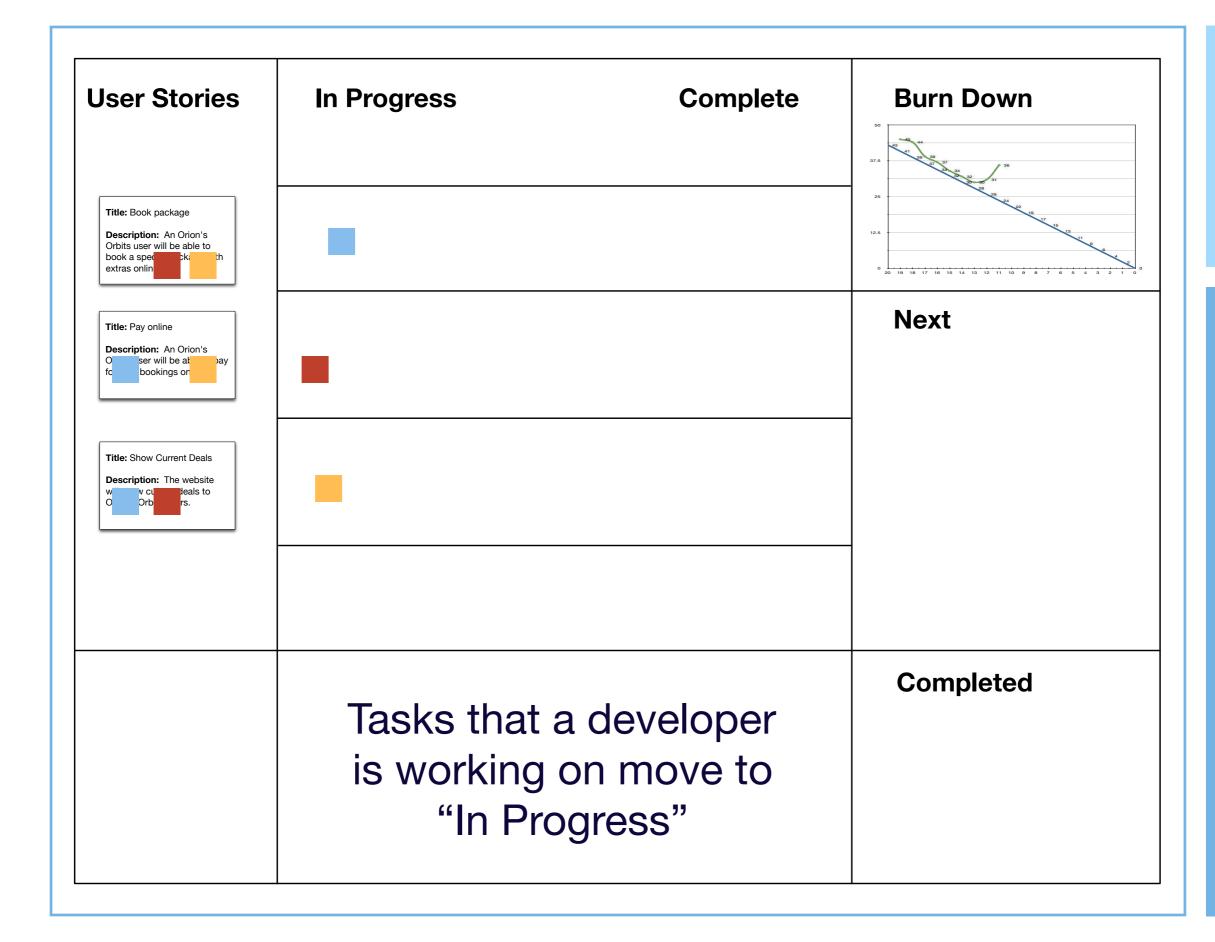

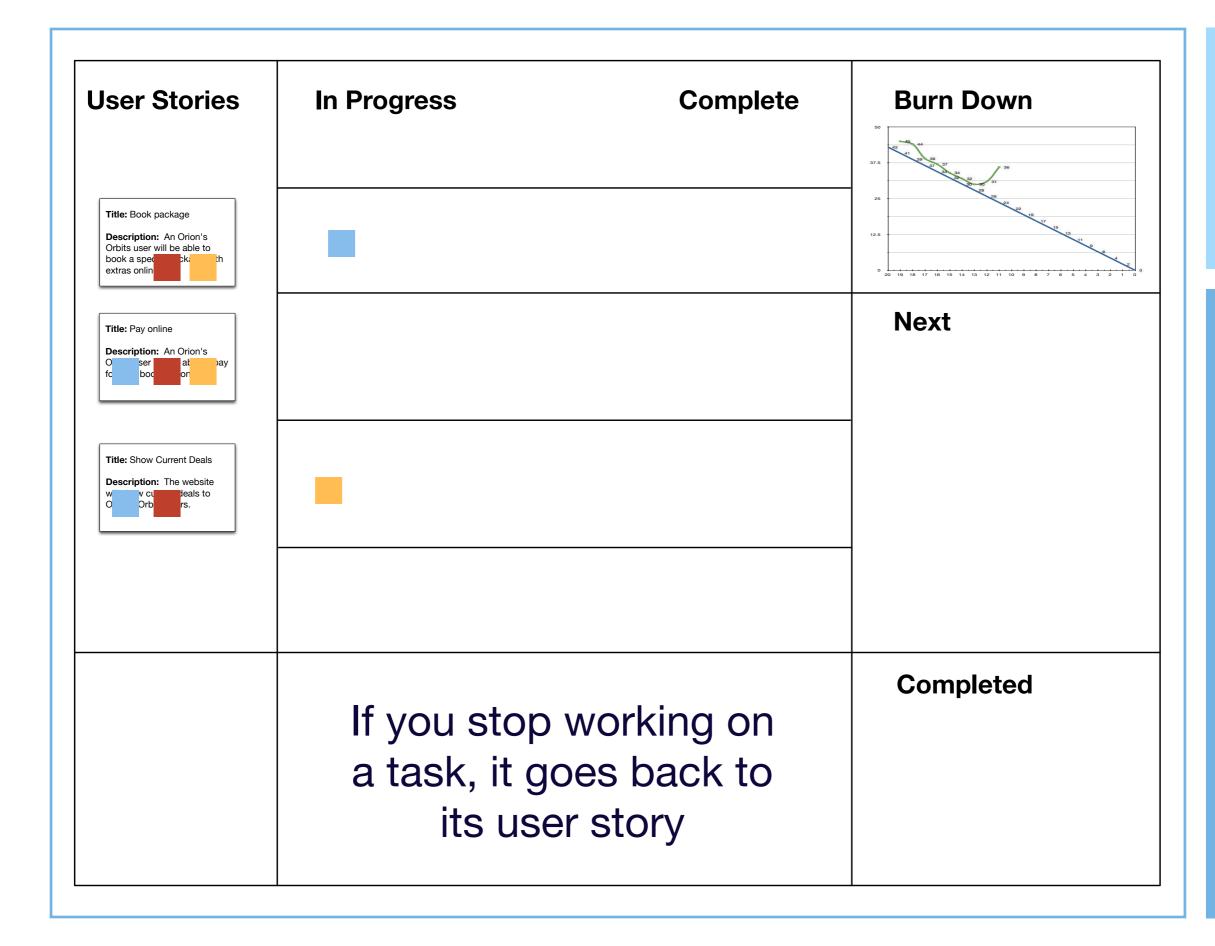

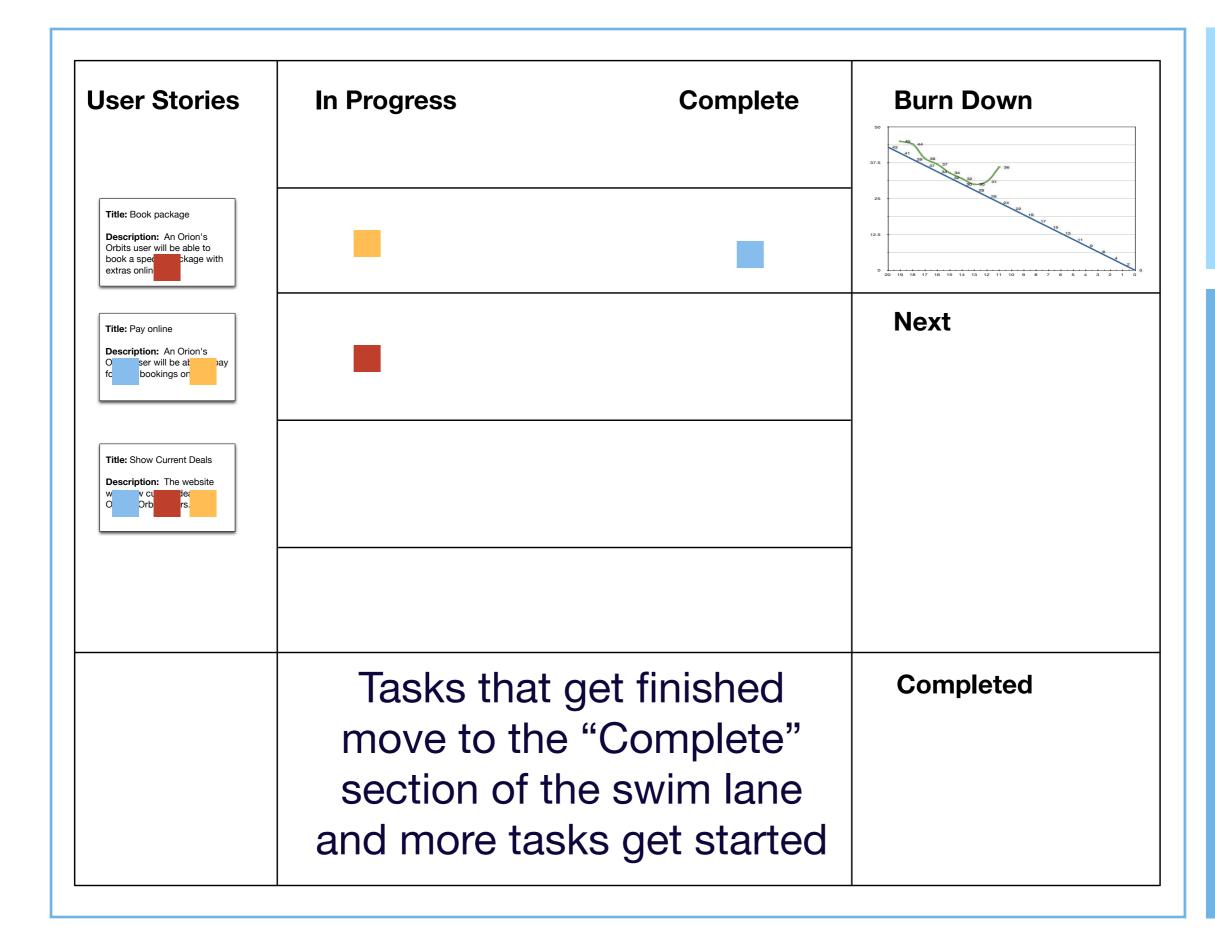

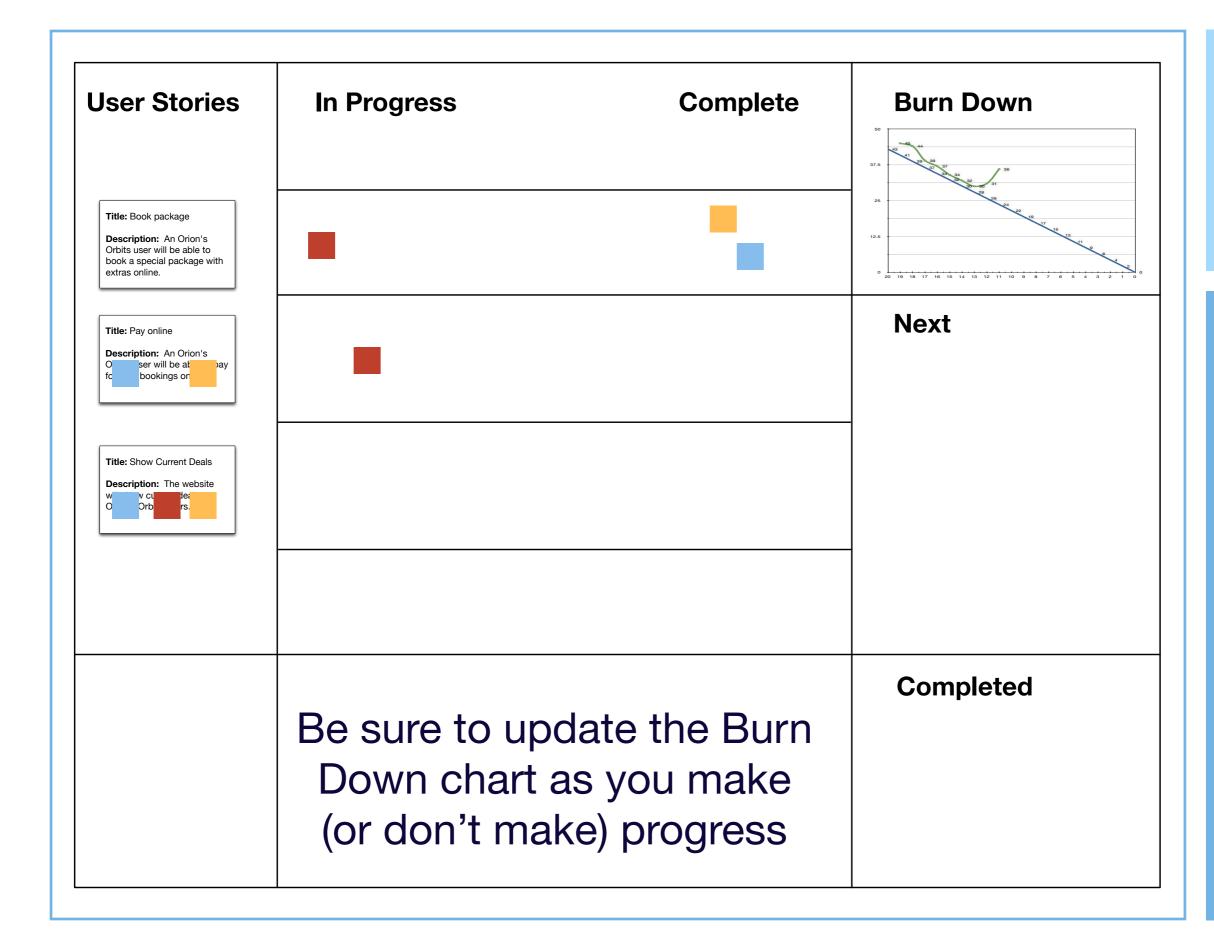

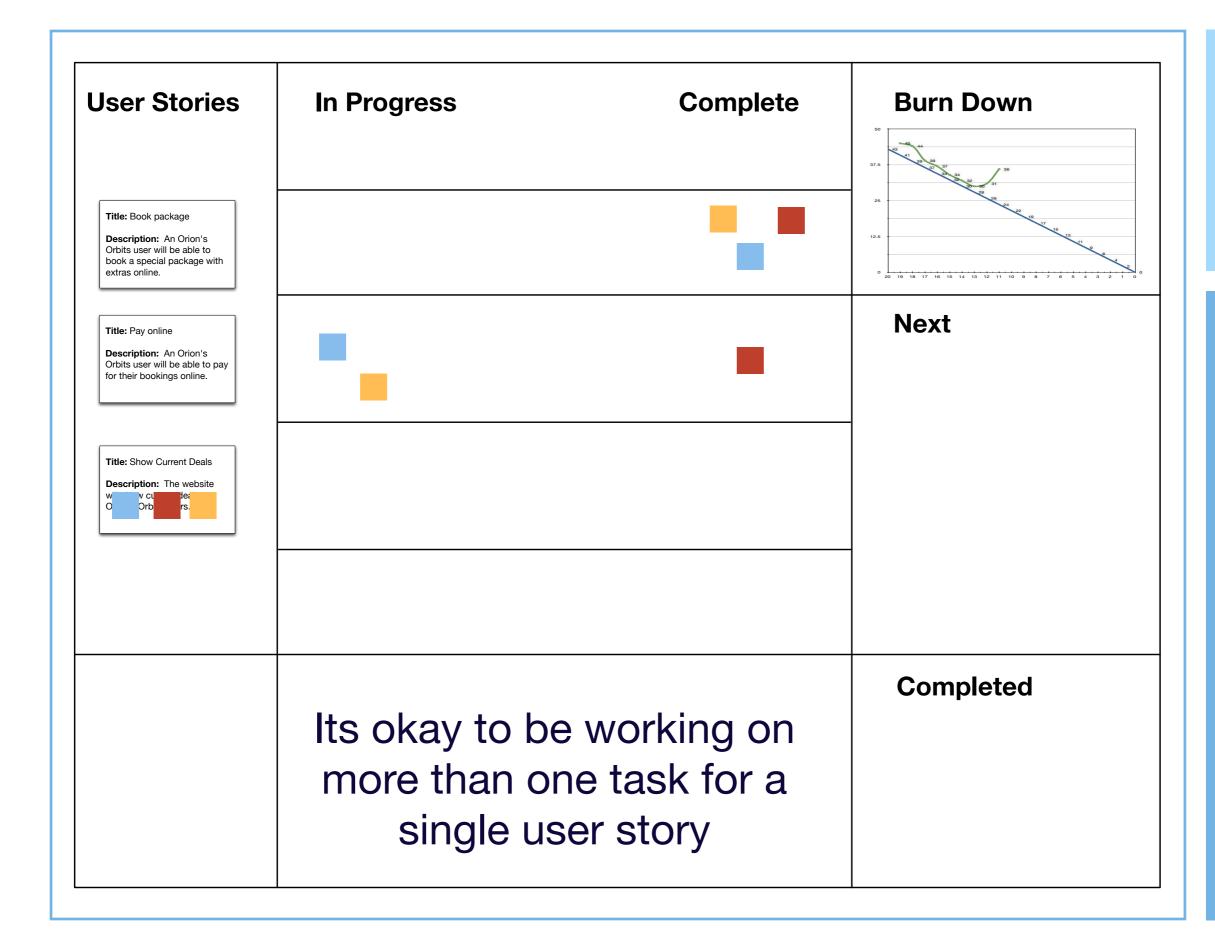

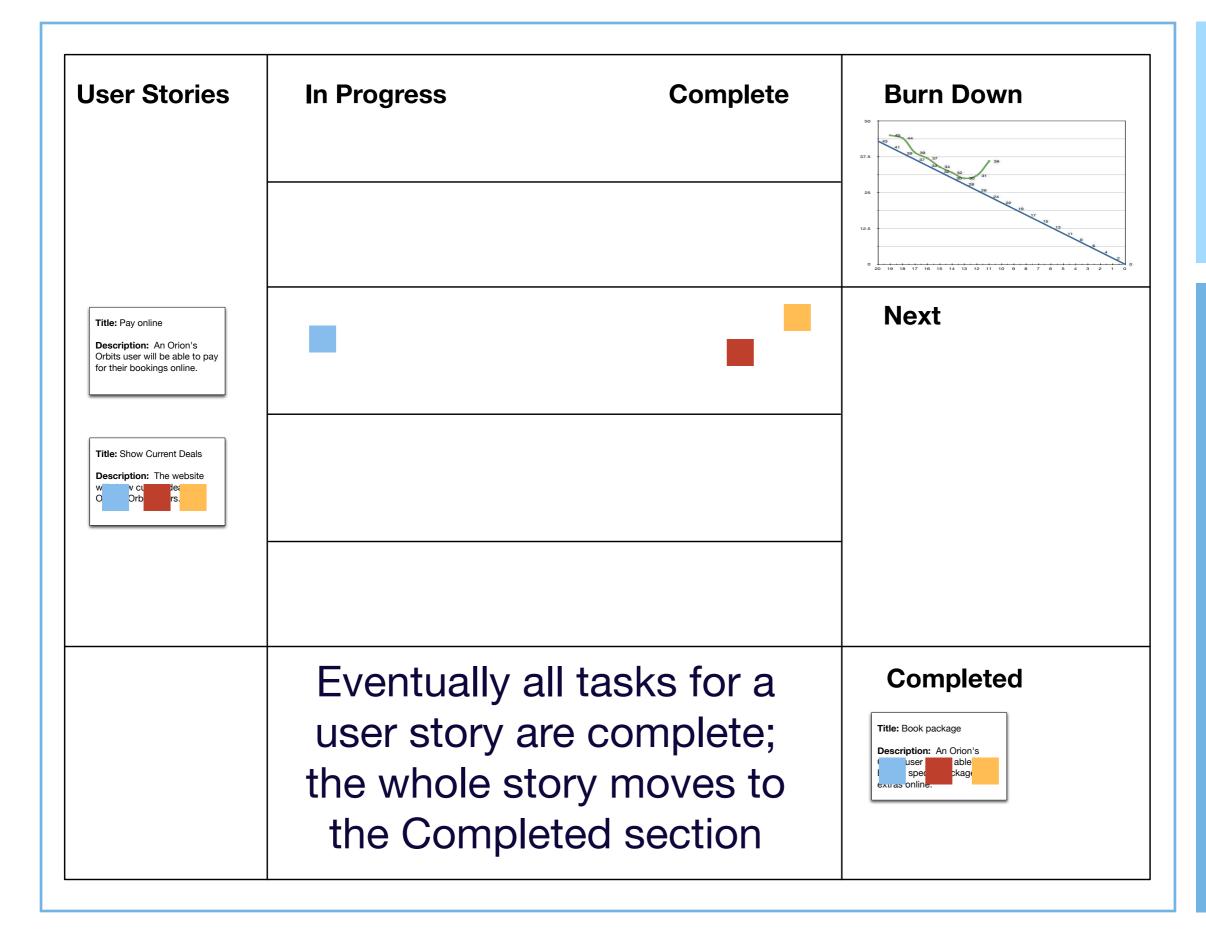

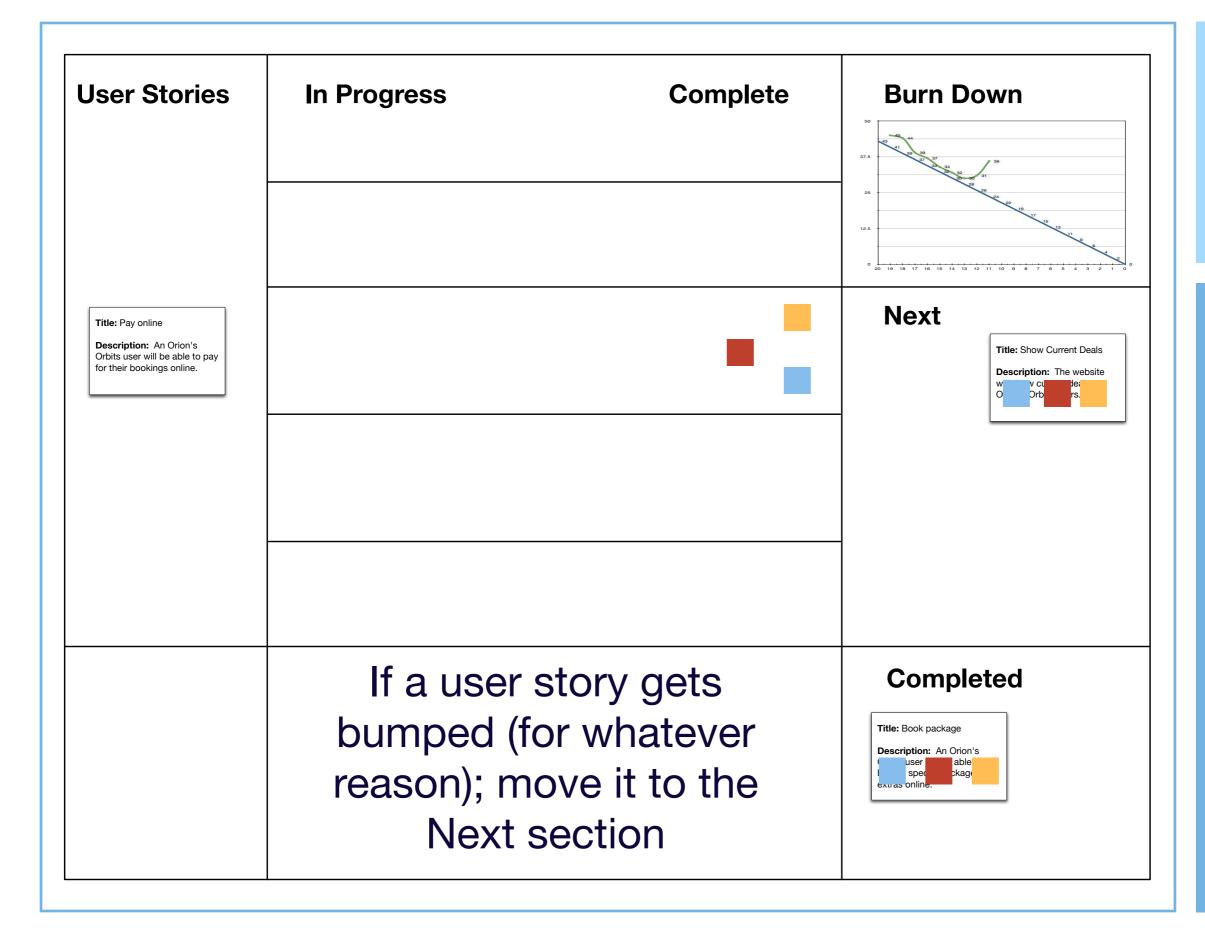

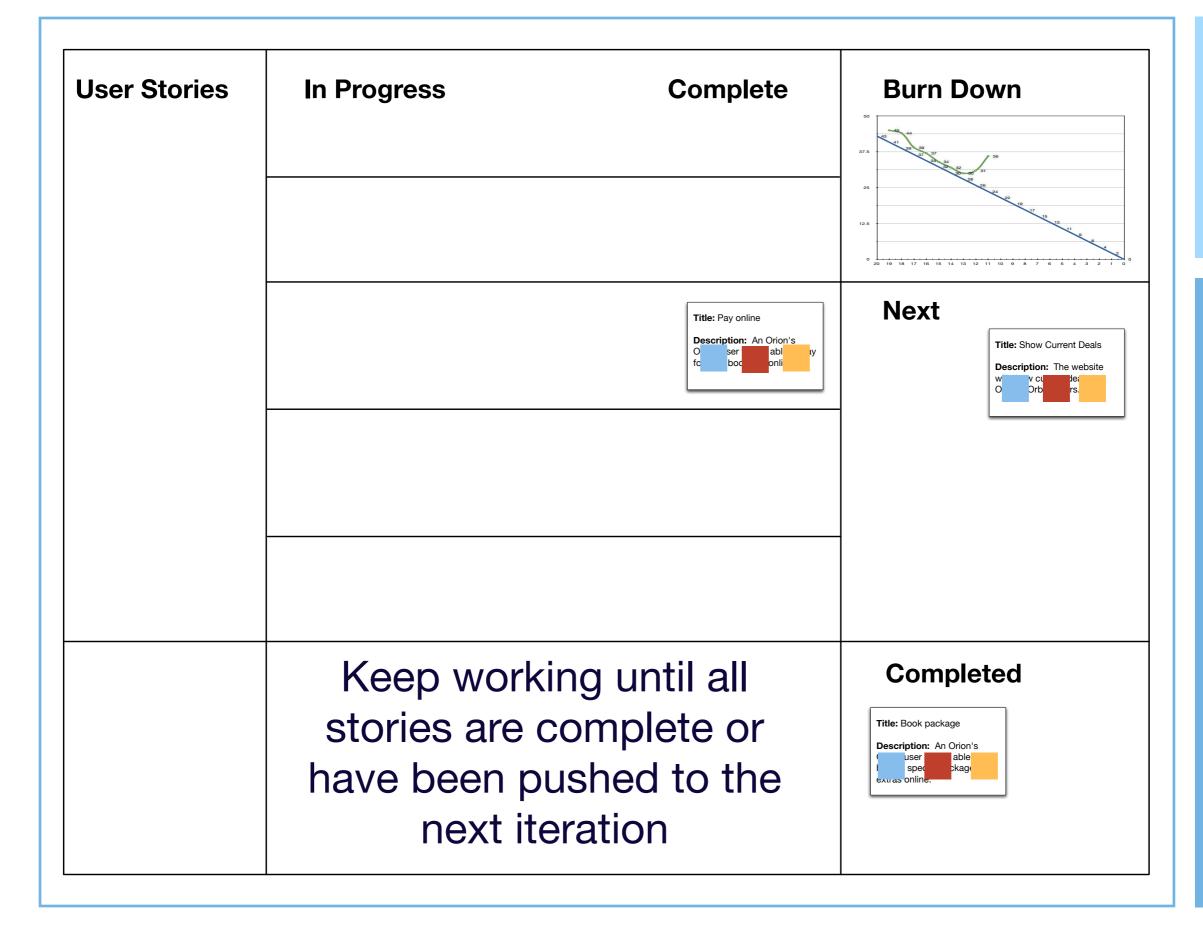

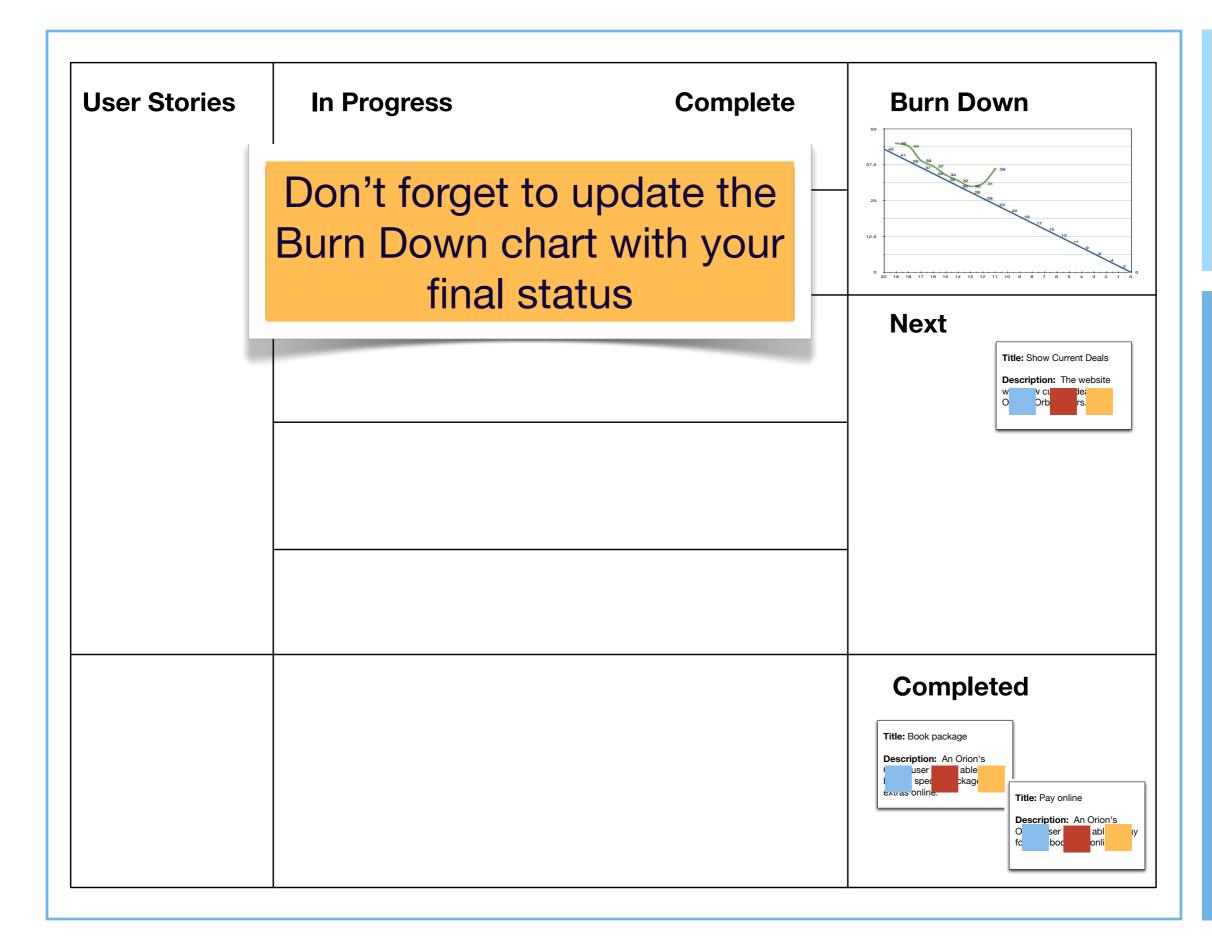

# Summary

- Iteration Management
  - for each story: Analysis & Design, Implement, Test; split across 2 iterations
- Agile Communication Plans
  - Stand-Ups, SPMs, IPMs, Showcases, Retrospectives
- Setting Up a Visual Workspace
  - Inception Deck, Release Wall, Storyboard (Big Board), Velocity/Burn-Down

# Coming Up Next

• Lecture 22: Cucumber: Testing User Interfaces and More

• Lecture 23: TBD